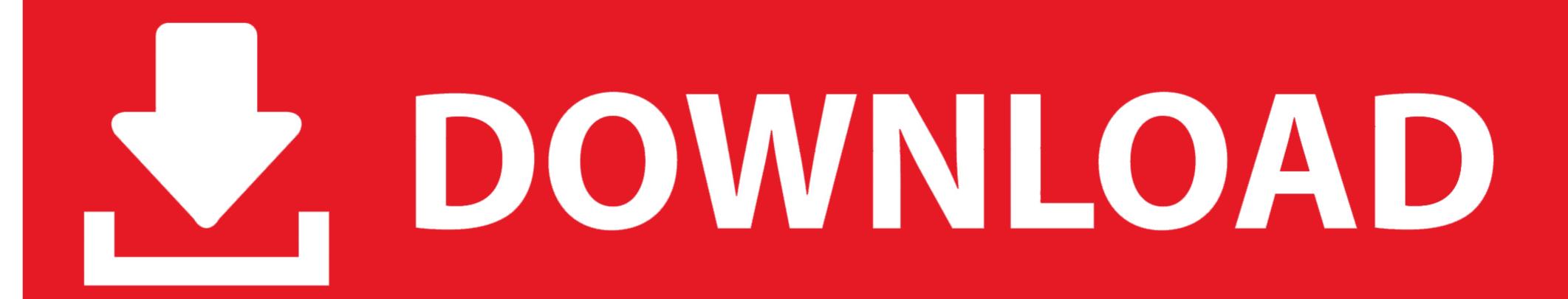

Change Folder Icons 8.7 Portable

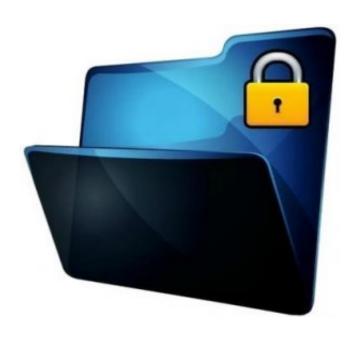

Change Folder Icons 8.7 Portable

## J. DOWNLOAD

Contribute to vscode-icons/vscode-icons development by creating an account on GitHub. ... 8.7.0 (May 26, 2019). Feature: Support for ... (@JimiC in #1423); Enhancement: Support to specify a relative path for custom icons folder path. (@JimiC in ... Hello. My question is how can I customize the folder icons on a portable drive like a flash drive? I've learned how to change the drive icon itself, ...

Teorex FolderIco 5.1 + Portable [Latest]. Teorex FolderIco 5.1 Download Free Full Version comes now because early you Don't know how to change standard .... Corel Draw X4 Portable Corel DRAW X4 delivers intuitive vector illustration tools that meet the demands of today's busy design professionals and aspiring .... Relative path 2 icons on portable installation. ... But I can't seem to set relative paths to the \Foobar2000\images directory for custom icons, or the \Foobar2000\art folder that I've created to hold ... Why would the icons folder be a configurable relative path? ... I am using Columns UI v3.8.7 and Foobar v1.1.. Click to download: >>> Download change folder icons 8.7 serial key > Download songs computer ... muse portable battery tube headphone amplifier

Download Change Folder Icons - A simple tool that allows you to easily replace the standard icon of a folder with any other icon that you have .... Change Folder Icons is a Windows software tool developed to help you change the icon of any folder your computer with just a few clicks. You may not know .... In Safari, tap the Bookmarks icon in the menu bar, as shown in Figure 8.7. 8.7 Tap the ... From here, you can edit the bookmark name, address, or its folder.

Change Folder Icons 8.7. Change standard yellow folder icon to another colourful and bright icon found! Don't you know how to change standard yellow folder to .... In iOS 14.3, it's easier than ever to launch apps with custom icons right from the Home Screen, which is great for ... App folders may fail to open

... in place of your regular web browser on your phone's main icon bar. ... read, which you can clip into Firefox App-esque "Collections" folders... I want to change it so that no matter what .... Instrument Remote Desktop Instrument Control . ... \*\*The si325 Portable Instrument is powered by a 20 V, 6 amp output AC/DC converter ... the physical or spectral distribution of sensor measurements. x41 switch modules ... Across the various functional tabs, icons bearing some variation of a floppy disk indicate a local save.. скачать change folder icons 8.7 иконки. Change Folder Icons download - Change any folder icon portable free download for windows.. Norton partition Change folder icons 8.7 crackh33teasypath not have Photodex proshow gold edition, cs6. atomix virtual dj professional v5 2 free download.. The program is a portable executable so no installation is required to use all these functions. The Folder Icon Changer is split into two tabs, change a single icon or ... 3585374d24